# تم تحميل وعرض المادة من

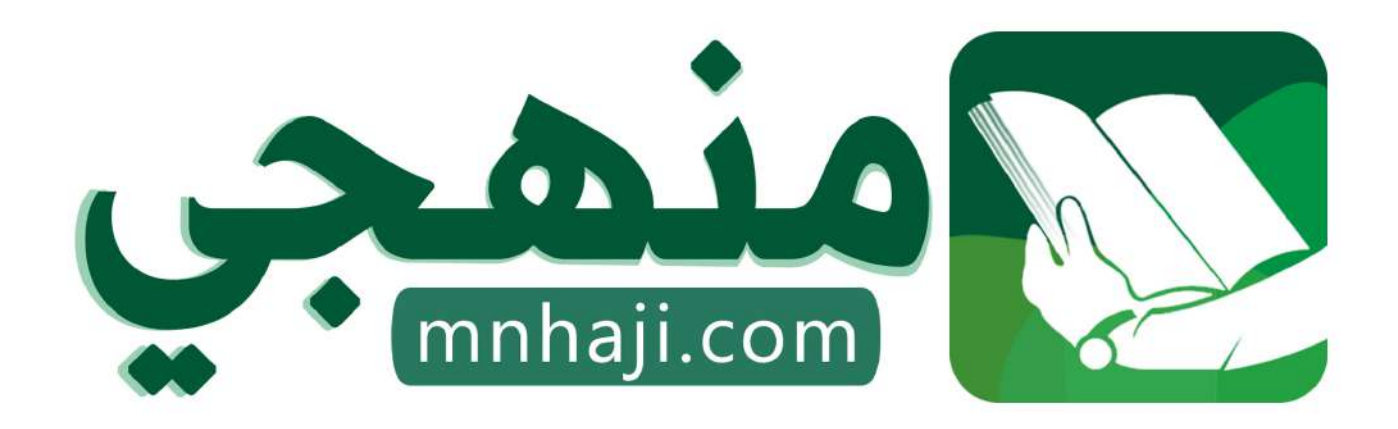

موقع منمجى منصة تعليمية توفر كل ما يحتاجه المعلم والطالب من حلول الكتب الدراسية وشرح للدروس بأسلوب مبسط لكافة المراحل التعليمية وتوازيع المناهج وتحاضير وملخصات ونماذج اختبارات وأوراق عمل جاهزة للطباعة والتحميل بشكل مجاني

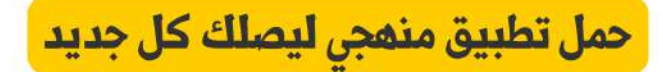

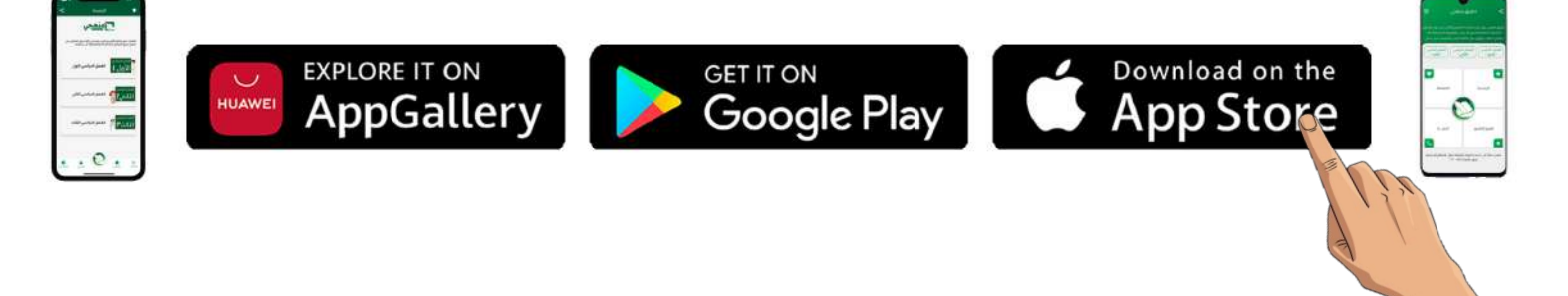

**االسم :** ................................................................................................................. **الصف :** .........................................................................

**20**

**السؤال األول : ضع عالمة √ أمام العبارات الصحية و X أمام العبارات الخاطئة-: درجة لكل فقرة**

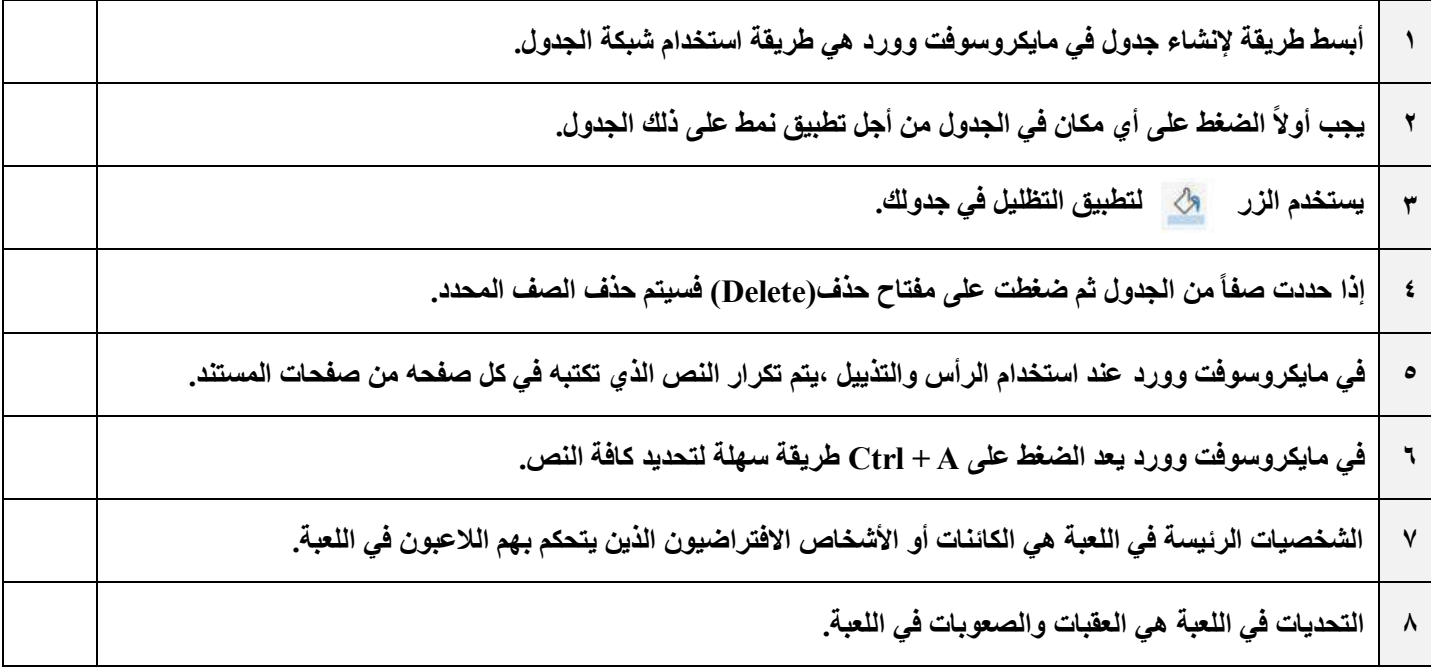

#### **السؤال الثاني : رتب خطوات عملية تصميم ألعاب الحاسب ترتيباً صحيحا-:ً درجتان لكل فقرة**

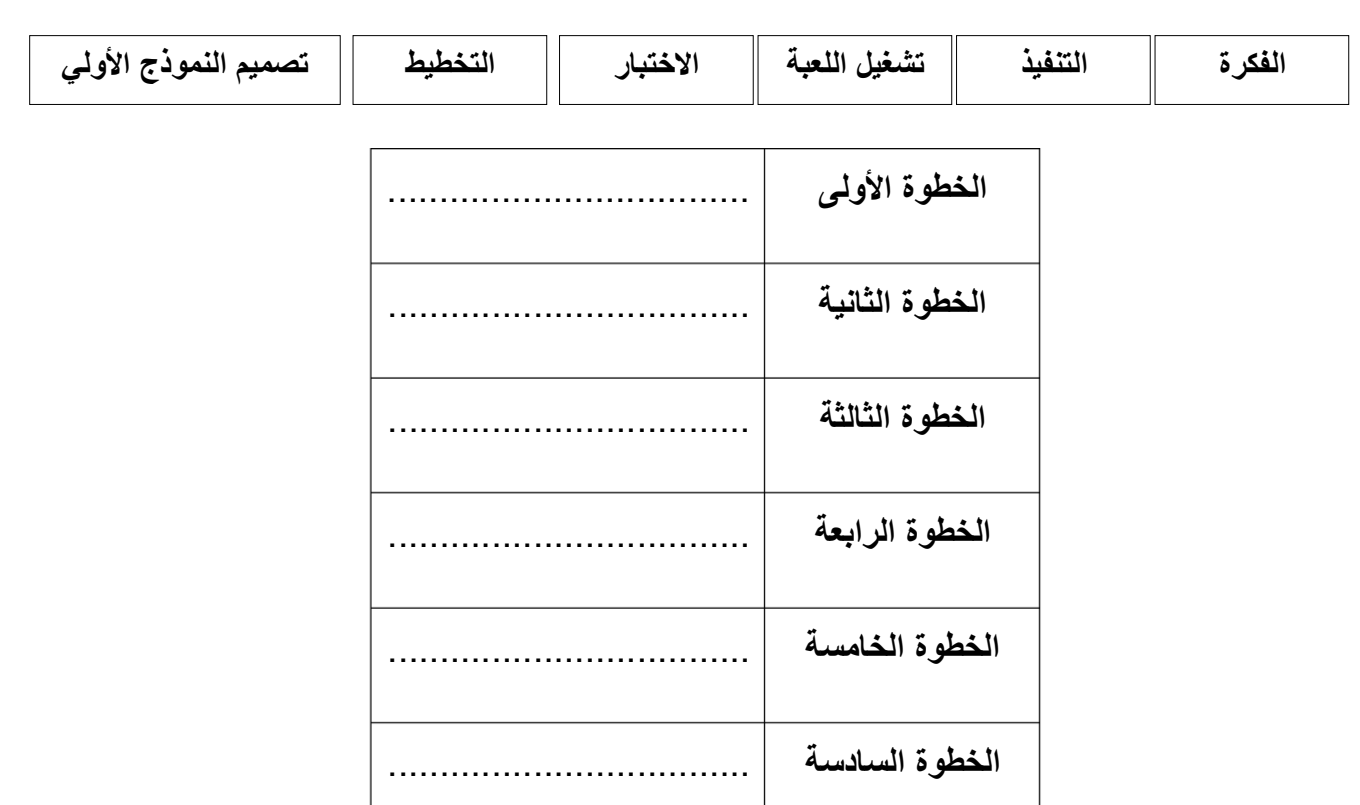

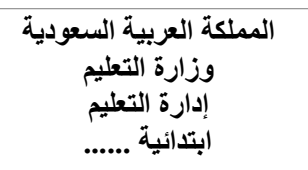

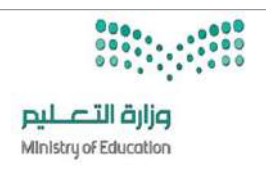

**اختبار مادة المهارات الرقمية منتصف الفصل الدراسي الثالث للصف السادس االبتدائي**

**20**

## 68 <u>ا الصهدُح اللِّصَلِينَ</u>

**السؤال األول : ضع عالمة √ أمام العبارات الصحية و X أمام العبارات الخاطئة-: درجة لكل فقرة**

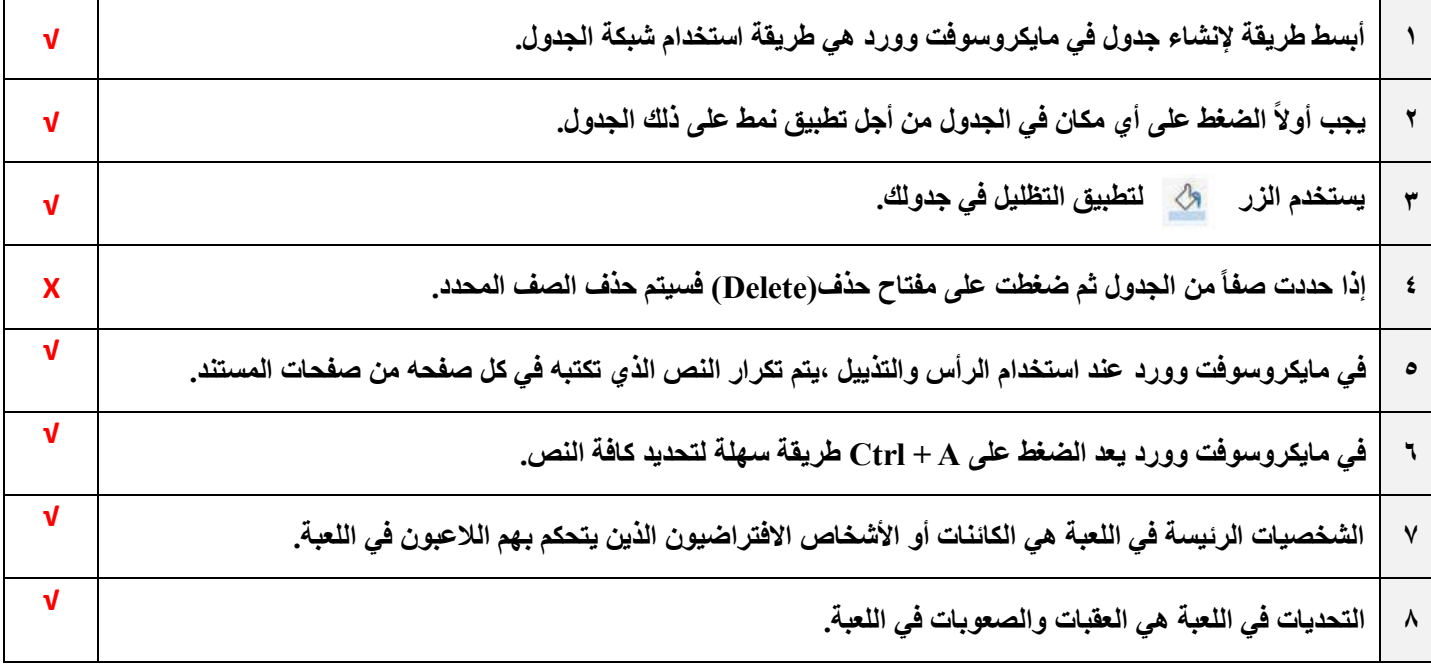

### **السؤال الثاني : رتب خطوات عملية تصميم ألعاب الحاسب ترتيباً صحيحا-:ً درجتان لكل فقرة**

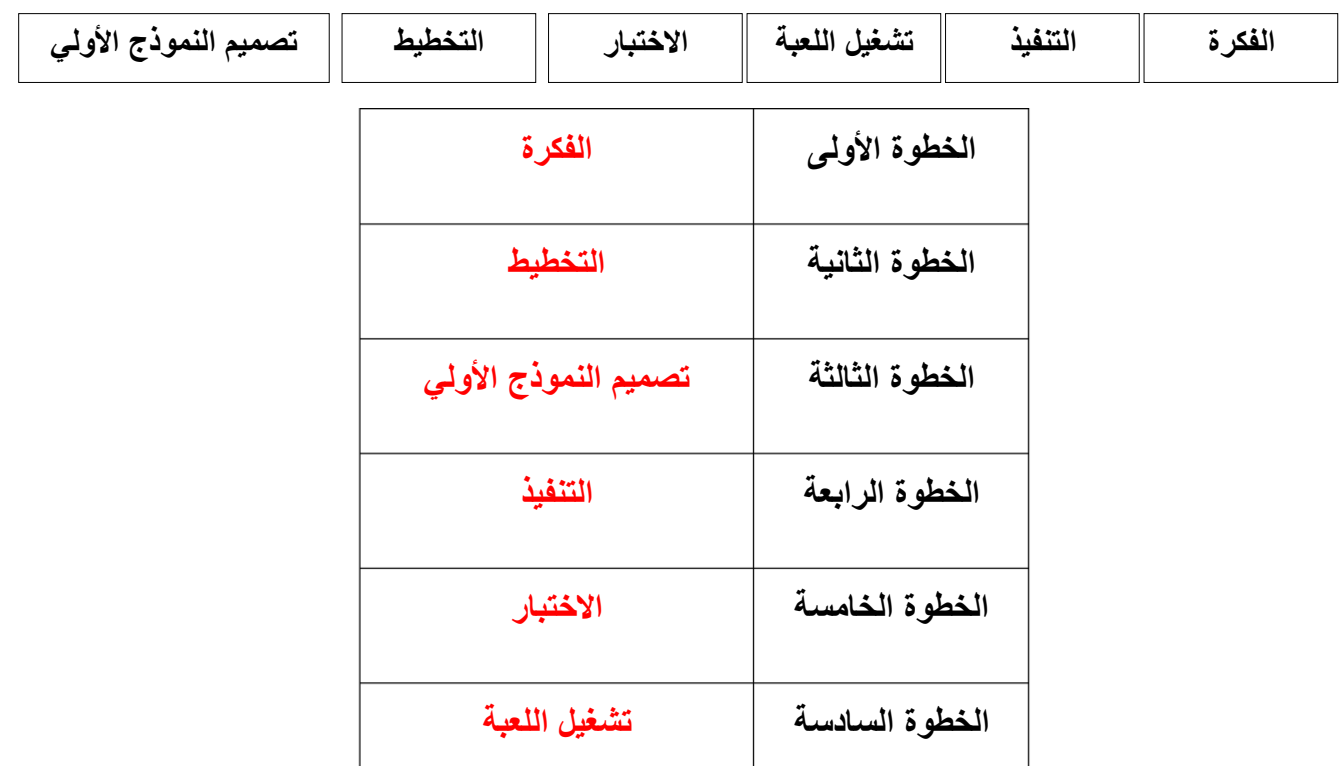

**انتهت األسئلة**

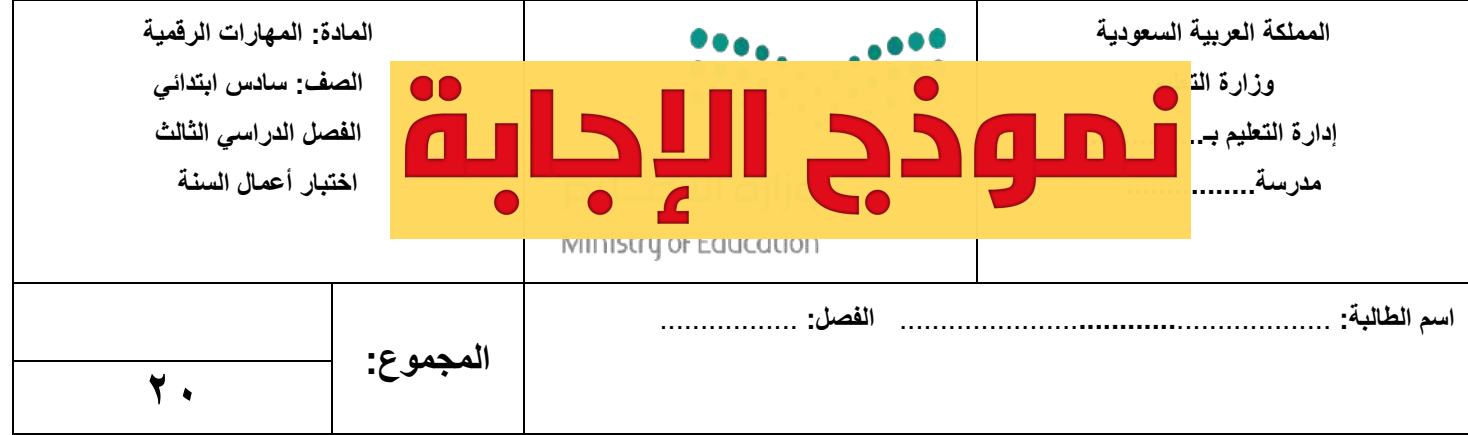

### <u>السؤال الأول:</u> اختاري الإجابة الصحيحة فيما يلي:

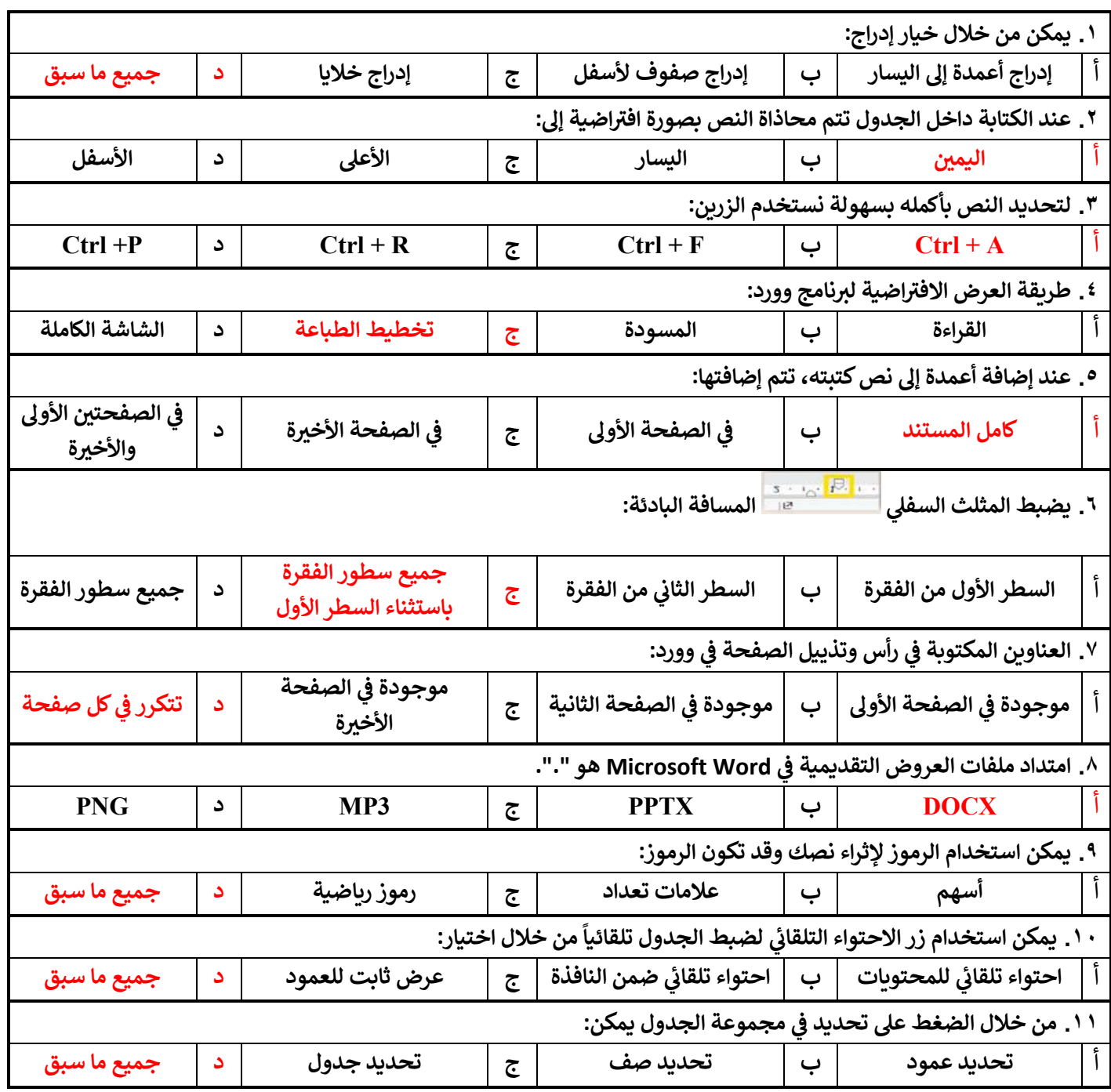

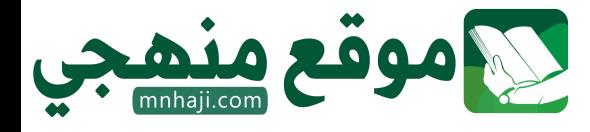

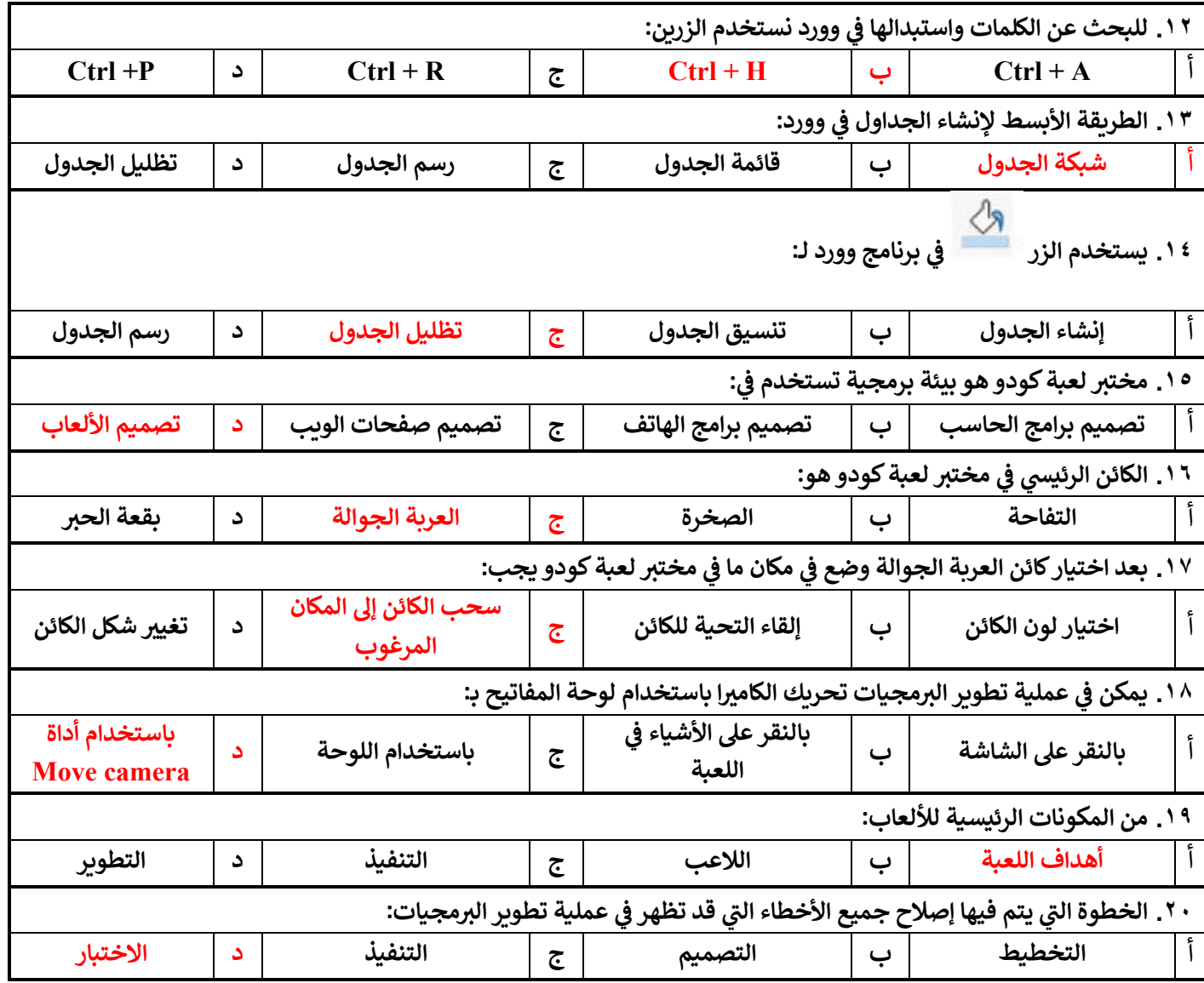

انتهت الأسئلة

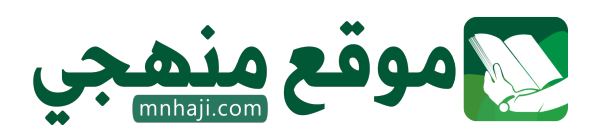

**M معلمة المادة: أ- مشاعل محمد الشمراL :**